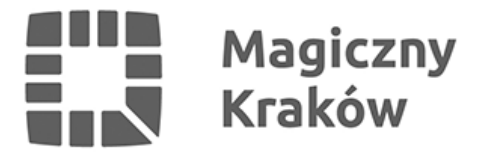

## *Od teraz jeszcze łatwiejszy zakup biletu okresowego*

*2022-10-17*

*Z myślą o osobach korzystających z krakowskiej komunikacji miejskiej MPK SA wprowadziło kolejne udogodnienia na stronie Elektronicznego Konta Pasażera, dostępnego pod adresem [ekp.mpk.krakow.pl](https://ekp.mpk.krakow.pl) .*

*Do tej pory każdy, kto zarejestrował się już na tym portalu, miał możliwość zakupu tylko biletu okresowego "5+1" oraz biletów w aplikacji mKKM. Od tej pory nie ma już tych ograniczeń. Dodane zostały nowe funkcje, które umożliwiają zakup każdego rodzaju biletu okresowego zapisywanego na każdym nośniku, bez konieczności przychodzenia do punktu sprzedaży biletów. Możliwy jest także samodzielny zwrot tych biletów oraz złożenie wniosku o wydanie nośnika plastikowego.*

*Jednocześnie Elektroniczne Konto Pasażera przejęło wszystkie funkcjonalności dostępne dotychczas na stronie eBilet [ebilet.kkm.krakow.pl/ebilet.](https://ebilet.kkm.krakow.pl/ebilet) Tym samym strona eBilet będzie działać tylko do połowy października. Po tym terminie dotychczasowi użytkownicy tego adresu będą przekierowywani pod nowy adres, gdzie będą mogli się zarejestrować, dołączyć do swojego konta posiadane nośniki biletów i nabywać oraz obsługiwać bilety okresowe (nadal nie będzie możliwości migrowania biletów między posiadanymi nośnikami, a bilet mieszkańca będzie można nabywać wyłącznie na nośnikach zgłoszonych we wniosku o Kartę Krakowską).*

*Strona eKP jest portalem, który docelowo będzie pełnił funkcję swego rodzaju "centrum dowodzenia" dla pasażera. Jest dostępna poprzez stronę internetową i jej zadaniem jest zebranie w jednym miejscu wszystkiego co może potrzebować pasażer do obsługi swoich nośników biletów okresowych oraz przeszłych, aktualnych i przyszłych biletów okresowych.*

## *Portal będzie rozwijany. Wkrótce planowane jest wdrożenie kolejnych udogodnień:*

- *Prezentacja pełnej historii biletów dla każdego nośnika podłączonego do konta pasażera*
- *Dostęp do szczegółowej historii zdarzeń dla każdego zakupionego biletu (np. zakup, płatność, zapisywanie biletu w automacie, zwrot, zmiany linii, przenoszenie na inny nośnik, zwroty środków płatniczych)*
- *Pobieranie faktur dla transakcji zrealizowanych w ciągu ostatnich trzech miesięcy*

*Jednocześnie MPK zachęca wszystkich pasażerów do pobrania ze sklepów internetowych [Google](https://play.google.com/store/apps/details?id=pl.krakow.kkm.m&hl=pl&gl=US) oraz [Apple](https://apps.apple.com/pl/app/mobilna-kkm/id1549872541) bezpłatnej aplikacji mKKM. Aplikacja daje możliwość wygodnego i łatwego zakupu każdego rodzaju biletu okresowego. Podczas kontroli biletów wystarczy okazać w smartfonie specjalny kod generowany automatycznie przez aplikację. Bilety zakupione w mKKM będą widoczne na Elektronicznym Koncie Pasażera. Wystarczy tyko dołączyć ten nośnik do swojego konta. Przewoźnik zwraca uwagę, że strona [ekp.mpk.krakow.pl](https://ekp.mpk.krakow.pl) nie będzie umożliwiać powiązania zakupionego biletu ze smartfonem, a tym samym za jej pomocą nie będzie możliwości okazania biletu do kontroli.*